# Lesson<sub>09</sub> Methodsof integrating ordinarydifferentialequations

Suppose we do not have the commands from *Mathematica,* what can we do? http://numericalmethods.eng.usf.edu/

## Euler's Method

Euler's method solves a first order differential equation of the type:  $y'(x) = f(x,y)$ We need to have the initial condition xo and yo. From there, we choose a step h and for a list of values of x: xo+h, xo+2h, xo+3h, ... we try to approximate the values of y(xo+h), y(xo+2h), y(xo+3h), ... Since we know the slope at xo, which is just just f(xo,yo), we use the expression for the tangent to approximate y(xo+h) tangent = f(xo,yo) =  $\frac{y(x_0+h)-y(x_0)}{(x_0+h-x_0)} \implies y(x_0+h) = y(x_0) + f(x_0,y_0)$  h which is equivalent to Taylor's expansion to first order:  $y(xo+h) \approx y(xo) + y'(xo)$  h We continue with this procedure for successive points. **SetDirectory["YESHIVA"]; SetDirectory["ANGEL"];**

**SetDirectory["Presentations\_Computational"];**

```
Import["Euler_Figure.jpg"]
```
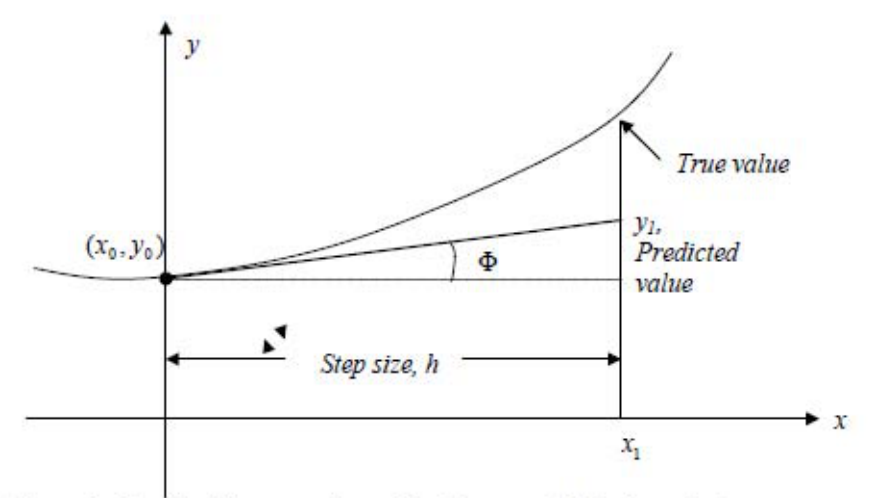

Figure 1 Graphical interpretation of the first step of Euler's method.

Watch the movies below and then try to find  $y(0)$ ,  $y(1)$ ,  $y(2)$ ,  $y(3)$ ,  $y(4)$ ,  $y(5)$  with high accuracy, given that  $y'(x) + 0.4 y = 3 \exp(-x)$  with  $y(0)=5$ 

http://mathforcollege.com/nm/videos/youtube/08ode/euler/euler\_08ode\_derivation\_youtube.h tml

### Example:

http://mathforcollege.com/nm/videos/youtube/08ode/euler/euler\_08ode\_example\_youtube.ht ml

*When writing your little codes, check each line before writing the next one.*

```
Clear[x, y, dy, xo, yo, h];
dy = -0.4 y + 3. Exp[-x];
xo = 0.;
yo = 5.;
h = 1.;
Do[
 \tanY = dy /. \{X \rightarrow X0, Y \rightarrow Y0\};
 xo = xo + h;
 yo = yo + tanY h;
 Print[{xo, yo}];
 , {k, 1, 5}]
```
\*) Let us make the little code above more general, so that we change only the value of h and get all the results up to y(5). Let us also store all the pair results we get, from  $(xo,y(xo))$  to  $(5, y(5))$ .

```
Clear[dy, xo, yo, h];
dy = -0.4 y + 3. Exp[-x];
xo = 0.;
yo = 5.;
h = 1.;
Clear[XX, YY];
XX[0] = xo;
YY[0] = yo;
Clear[final, howmany];
final = 5.;
howmany = (final - xo) / h;
Do[
 \tanY = dy /. \{X \rightarrow X0, Y \rightarrow Y0\};
 xo = xo + h;
 yo = yo + tanY h;
 Print[{xo, yo}];
 XX[k] = xo;
 YY[k] = yo;
 , {k, 1, howmany}]
```
\*) Now get the exact solutions using DSolve and compare them with the results above. Put them all in the form of a Table, where the first column gives the values of x, the second the values of your numerical approximations for y, and the third the exact results. Write the heading of this table.

```
Clear[solu];
solu = DSolve[{y'[x] = -0.4 y[x] +3. Exp[-x], y[0] = 5.}, y[x], x];
\text{exactSol} = \text{solution[1, 1, 2]}Do[
  exactY[k] = exactSol /. x  h k;
  Print[{h k, exactY[k]}];
  , {k, 0, howmany}];
Clear[form];
form = Table[{XX[k], YY[k], exactY[k]}, {k, 0, howmany}];
TableForm[ form, TableHeadings  {None, { "x", "Euler", "Exact"} } ]
(* None above is used because there is no heading associated with the lines,
only with the columns *)
```
\*) Now put both codes for approximate and exact solutions together in a single code. Use a smaller value of h, but print only the values for x=0, 1, 2, 3, 4, 5, and do the same when getting the table form. Reduce the value of <sup>h</sup> until both results look very similar.

```
h = 0.1Clear[dy, xo, yo, h];
dy = -0.4 y + 3. Exp[-x];
x_0 = 0.;
yo = 5.;
h = 0.1;Clear[XX, YY];
XX[0] = xo;
YY[0] = yo;
Clear[final, howmany];
final = 5.;
howmany = (final - xo) / h;
Do[
  tanY = dy /. {x  xo, y  yo};
  xo = xo + h;
  yo = yo + tanY h;
  If[Mod[k, Floor[1 / h]]  0, Print[{xo, yo}]];
  XX[k] = xo;
  YY[k] = yo;
  , {k, 1, howmany}];
Clear[solu];
solu = DSolve[{y'[x] = -0.4y[x] + 3.Exp[-x], y[0] = 5.}, y[x], x];\text{exactSol} = \text{solution} \; 1, 1, 2Do[
  \text{exactY[k]} = \text{exactSol} /. x \rightarrow h k;
  , {k, 0, howmany}];
Clear[form];
form = Table[{XX[k], YY[k], exactY[k]}, {k, 0, howmany, Floor[1/h]}];
TableForm[ form, TableHeadings  {None, { "x", "Euler", "Exact"} } ]
{1., 4.93913}
{2., 3.87781}
{3., 2.79666}
{4., 1.93971}
{5., 1.31916}
```
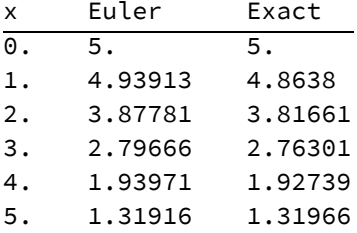

```
h = 0.0001Clear[dy, xo, yo, h];
dy = -0.4 y + 3. Exp[-x];
x_0 = 0.;
yo = 5.;
h = 0.0001;
Clear[XX, YY];
XX[0] = xo;
YY[0] = yo;
Clear[final, howmany];
final = 5.;
howmany = (final - xo) / h;
Do[
  tanY = dy /. {x  xo, y  yo};
  x_0 = x_0 + h;yo = yo + tanY h;
  If[Mod[k, Floor[1 / h]]  0, Print[{xo, yo}]];
  XX[k] = xo;
  YY[k] = yo;
  , {k, 1, howmany}];
Clear[solu];
solu = DSolve[{y'[x] == -0.4 y[x] + 3. Exp[-x], y[0] == 5.}, y[x], x];
\text{exactSol} = \text{solution} \; 1, 1, 2Do[
  exactY[k] = exactSol /. x \rightarrow hk;, {k, 0, howmany}];
Clear[form];
form = Table[{XX[k], YY[k], exactY[k]}, {k, 0, howmany, Floor[1/h]}];
TableForm[ form, TableHeadings  {None, { "x", "Euler", "Exact"} } ]
{1., 4.86388}
{2., 3.81667}
{3., 2.76304}
{4., 1.9274}
{5., 1.31966}
```
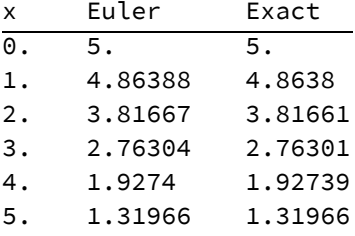

# Taylor Method

We need one point (an initial condition) to start the method:

yo=y(xo)

The idea now is to find other points close to it, by using an increment h, so that the next x and the next y are xo+h and y(xo+h). To find an approximation to y(xo+h), we use Taylor expansion:

$$
y(xo+h) \approx y(xo) + y'(xo) h + \frac{y''(xo)}{2!} h^2 + ... + \frac{y^{(n)}(xo)}{n!} h^n
$$
  

$$
y(xo+h) = y(xo) + f(xo,yo)h + \frac{f'(xo,yo)}{2!} h^2 + ... + \frac{f^{(n-1)}(xo,yo)}{n!} h^n
$$

#### Example:

Apply the local Taylor series method to obtain a solution of

$$
y' = x y^{1/3},
$$

given the initial condition  $y(1) = 1$ . Use the expansion to 4th order and find  $y(x)$  for  $x=1$  to  $x=5$ . Use step size h=0.1.

```
Clear[y1, y2, y3, y4];
y1 = x y[x]^(1 / 3);
y2 = D[y1, x] /. y'[x]  y1;
y3 = D[y2, x] /. y'[x] \rightarrow y1;y4 = D[y3, x] /. y'[x]  y1;
Clear[xo, yo, h];
xo = 1.;
yo = 1.;
h = 0.1;Print["Initial condition: ", {xo, yo}];
Clear[XX, YY];
XX[0] = xo;
YY[0] = yo;
Clear[final, howmany];
final = 5.;
howmany = (final - xo) / h;
Clear[TaylorY, Ry1, Ry2, Ry3, Ry4];
Do[
 Ry1 = y1 /. {x  xo, y[x]  yo};
 Ry2 = y2 /. {x  xo, y[x]  yo};
 Ry3 = y3 /. {x  xo, y[x]  yo};
 Ry4 = y4 /. {x  xo, y[x]  yo};
 TaylorY = yo + h Ry1 + (1/2) h ^2 Ry2 + (1/6) h ^3 Ry3 + (1/24) h ^4 Ry4;
 xo = xo + h;
 yo = TaylorY;
 If[ Mod[k, Floor[1 / h]]  0, Print[{xo, yo}]];
 XX[k] = xo;
 YY[k] = yo;
 , {k, 1, howmany}]
```

```
Initial condition: {1., 1.}
{2., 2.82843}
{3., 7.02113}
{4., 14.6969}{5., 27.}
```
\*) Compare your results with the result from *Mathematica*.

```
Clear[solu, y, x, exactSol, exactTab];
solu = DSolve[{y' [x]} = xy[x]^(1/3), y[1] = 1, y[x], x];exactSol = Simplify[solu〚1, 1, 2〛]
Do[
  exactTab[k] =exactSol k x \rightarrow (1 + kh);
  , {k, 0, howmany}];
Clear[form];
form = Table[{XX[k], YY[k], exactTab[k]}, {k, 0, howmany}];
TableForm[ form, TableHeadings  {None, { "x", "Taylor", "Exact"} } ]
(* None above is used because there is no heading associated with the lines,
only with the columns *)
```

```
(2 + x^2)^{3/2}3 √3
```
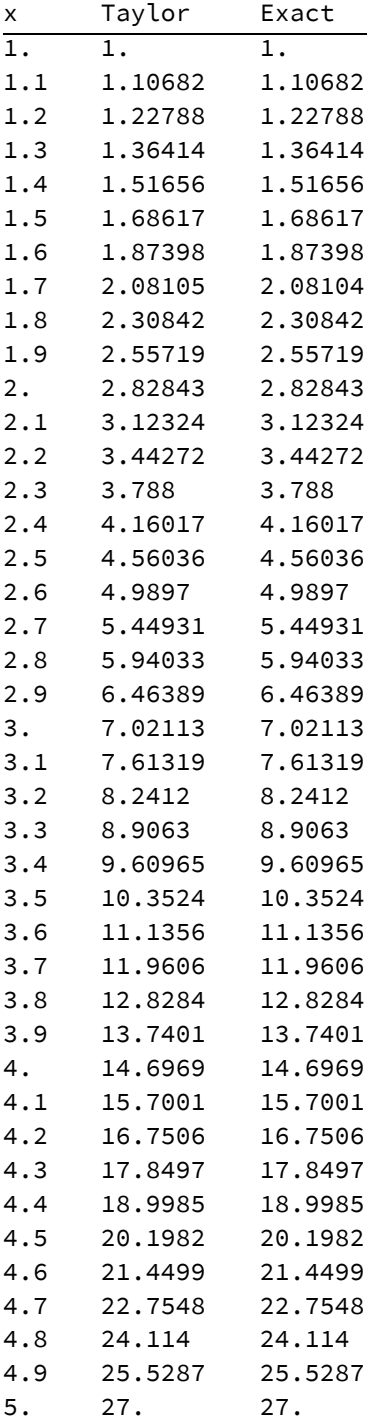

\*) Use a larger value of h, for example h=0.5, and compare your results by writing a table and also a plot. Include both approximate and exact method in a single little code.

**Clear[TaylorY, Ry1, Ry2, Ry3, Ry4];**

**y1 = x y[x]^(1 / 3); y2 = D[y1, x] /. y'[x] y1; y3 = D[y2, x] /. y'[x] y1;**

```
y4 = D[y3, x] /. y'[x]  y1;
Clear[XX, YY, xo, yo, h, TaylorY];
x_0 = 1.;
y_0 = 1.;
h = 0.5;(* Print["Initial condition: ",{xo,yo}]; *)
XX[0] = xo;
YY[0] = yo;
Clear[howmany];
howmany = (5 - xo) / h;
Clear[TaylorY, Ry1, Ry2, Ry3, Ry4];
Do[
  Ry1 = y1 /. {x  xo, y[x]  yo};
  Ry2 = y2 /. {x  xo, y[x]  yo};
  Ry3 = y3 /. {x  xo, y[x]  yo};
  Ry4 = y4 /. \{x \rightarrow x0, y[x] \rightarrow y0\};
  TaylorY = yo + h Ry1 + (1/2) h^2 Ry2 + (1/6) h^3 Ry3 + (1/24) h^4 Ry4;
  x_0 = x_0 + h;yo = TaylorY;
  XX[k] = xo;
  YY[k] = yo;
  , {k, 1, howmany}];
Clear[solu, y, x, exactSol, exactTab];
solu = DSolve[{y'[x] = xy[x]^(1/3), y[1] = 1}, y[x], x];
exactSol = Simplify[solu〚1, 1, 2〛];
Do[
  exactTab[k] = exactSol /. x \rightarrow (1 + k h);
  , {k, 0, howmany}];
Clear[form];
form = Table[{XX[k], YY[k], exactTab[k]}, {k, 0, howmany}];
TableForm[ form, TableHeadings  {None, { "x", "Taylor", "Exact"} } ]
```

```
Clear[lTaylor, pTaylor, pExact];
lTaylor = Table[{XX[k], YY[k]}, {k, 0, howmany}];
pTaylor = ListPlot[lTaylor, PlotMarkers  Automatic,
   LabelStyle  Directive[Black, Bold, Medium]];
pExact = Plot[exactSol, {x, 0, 5}, PlotStyle  {Red, Thick},
   LabelStyle  Directive[Black, Bold, Medium]];
Show[pExact, pTaylor]
```
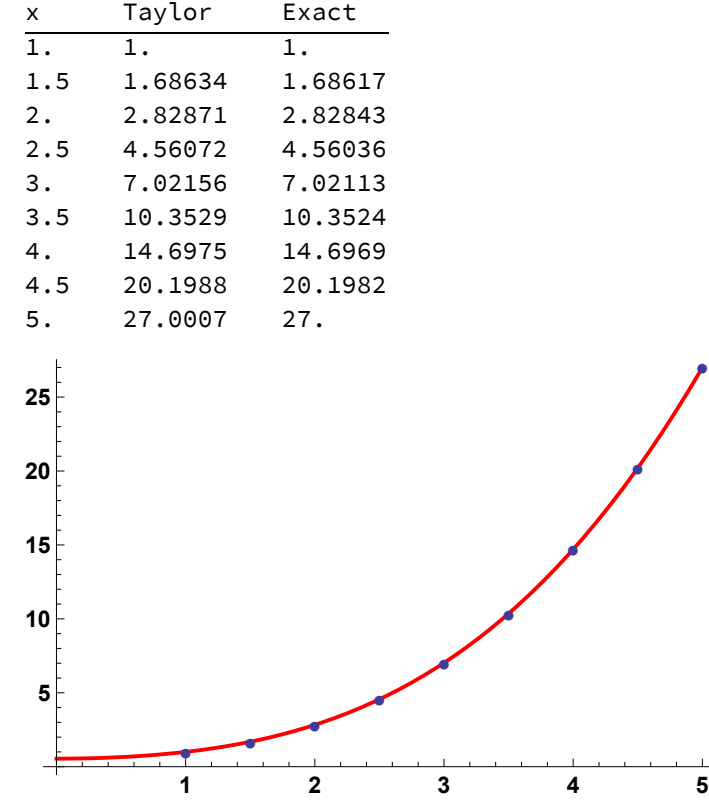

# Runge-Kutta 4th order Method

http://numericalmethods.eng.usf.edu/videos/youtube/08ode/rungekutta4th/rungekutta4th\_08ode\_for mula.html

http://www.ee.nthu.edu.tw/bschen/files/c16-1.pdf http://www.youtube.com/watch?v=AT7Olelic8U http://www.youtube.com/watch?v=gzgghqto1Ws&feature=relmfu

Write the Taylor expansion to 4th order:

y(xo+h) ≃ y(xo) + *y*'' (xo)  $h + \frac{y''(x_0)}{2!} h^2 + \frac{y'''(x_0)}{3!} h^3 + \frac{y''''(x_0)}{4!} h^4$ 

 $y(xo+h) = y(xo) + f(xo, yo) \cdot h + \frac{f'(xo, yo)}{2!} h^2 + \frac{f''(xo, yo)}{3!} h^3 + \frac{f'''(xo, yo)}{4!} h^4$ Runge and Kutta equate the above equation to the equation below

 $y(xo+h) = y(xo) + (a1 k1 + a2 k2 + a3 k3 + a4 k4)$ . h

and found expressions for the constants, so that we would not need to compute the higher order derivatives of y to find the approximate solutions. The expressions they found were

$$
y_{i+1} = y_i + \frac{1}{6} (k1 + 2 k2 + 2 k3 + k4).
$$
h  

$$
k1 = f(x_i, y_i)
$$
  

$$
k2 = f(x_i + h/2, y_i + k1 h/2)
$$
  

$$
k3 = f(x_i + h/2, y_i + k2 h/2)
$$
  

$$
k4 = f(x_i + h, y_i + k3 h)
$$

#### Example:

A ball at 1200 K is allowed to cool down in air at an ambient temperature of 300 K. Assuming heat is lost only due to radiation, the differential equation for the temperature of the ball is given by

 $\frac{d\theta}{dt}$  = - 2.2067×10<sup>-12</sup>( $\theta$ <sup>4</sup>-81×10<sup>8</sup>)  $\theta$ (0)=1200K

where  $\theta$  is in K and t in seconds. Find the temperature at  $t = 480$  s using Runge-Kutta 4th order method. Assume a step size of  $h = 240$  s.

Compare the result with the exact solution

```
Clear[f, h, to, thetao, theta, t, k1, k2, k3, k4];
f = -2.2067 × 10^(-12) (theta^4 - 81 × 10^8);
h = 240;
Clear[to, theta, howmany];
\mathbf{to} = 0;
thetao = 1200;
howmany = (480 - to) / h;
Print["Approximation"];
Clear[ k1, k2, k3, k4];
Do[
 k1 = f /. \{t \rightarrow t0, \text{ theta } \rightarrow \text{ theta}\}k2 = f /. \{t \rightarrow \text{to } +h/2, \text{theta } \rightarrow \text{theta} \neq h1h/2\};k3 = f /. \{t \rightarrow to + h / 2, \text{ theta } \rightarrow \text{ theta } 0 + k2 h / 2\};
 k4 = f /. \{t \rightarrow t0 + h, \text{ theta } \rightarrow \text{ theta } t \text{ and } t \text{ is } h\};to = to + h;thetao = thetao + (k1 + 2 k2 + 2 k3 + k4) h / 6;
 Print[{to, thetao}];
 , {k, 1, howmany}]
Print[];
Print["Exact"];
Clear[theta, t, sol, solut];
sol = NDSolve[{theta'[t] == -2.2067 x 10^(-12) (theta[t]^4 - 81 x 10^8),
     theta[0]  1200}, theta, {t, 0, 500}];
solut = sol〚1, 1, 2〛;
{240, solut[240]}
{480, solut[480]}
Approximation
{240., 675.651}
{480., 594.913}
Exact
{240, 775.091}
{480, 647.573}
Example:
```
Make a plot of the solution for theta at t=480 vs the step sizes 30, 60,120, 240, and 480.

```
Clear[f, h, to, theta, t, k1, k2, k3, k4];
f = -2.2067 × 10^(-12) (theta^4 - 81 × 10^8);
Clear[tot, hh];
tot = 5;
hh = {30., 60., 120., 240., 480.};
Clear[temp];
Do[
  h[kk] = hh[kk];
  Clear[to, thetao, howmany];
  to = 0;
  thetao = 1200;
  howmany = (480 - to) / h[kk];
  Clear[ k1, k2, k3, k4];
  Do[
   k1 = f /. \{t \rightarrow to, theta \rightarrow thetao};
   k2 = f /. {t  to + h / 2 , theta  thetao + k1 h[kk] / 2};
   k3 = f /. {t  to + h / 2 , theta  thetao + k2 h[kk] / 2};
   k4 = f /. \{t \rightarrow to + h, \text{ theta } \rightarrow \text{ theta } + k3 h[kk]\};to = to + h[kk];
   thetao = thetao + (k1 + 2 k2 + 2 k3 + k4) h[kk] / 6;
   , {k, 1, howmany}];
  temp[kk] = thetao;
  Print[{h[kk], temp[kk]}];
  , {kk, 1, tot}];
Clear[lis];
lis = Table[{h[kk], temp[kk]}, {kk, 1, tot}];
ListPlot[lis, Joined  True, PlotMarkers  Automatic,
 LabelStyle  Directive[Black, Bold, Medium],
 AxesLabel  {"Time (s)", "Temperature (K)"}]
```
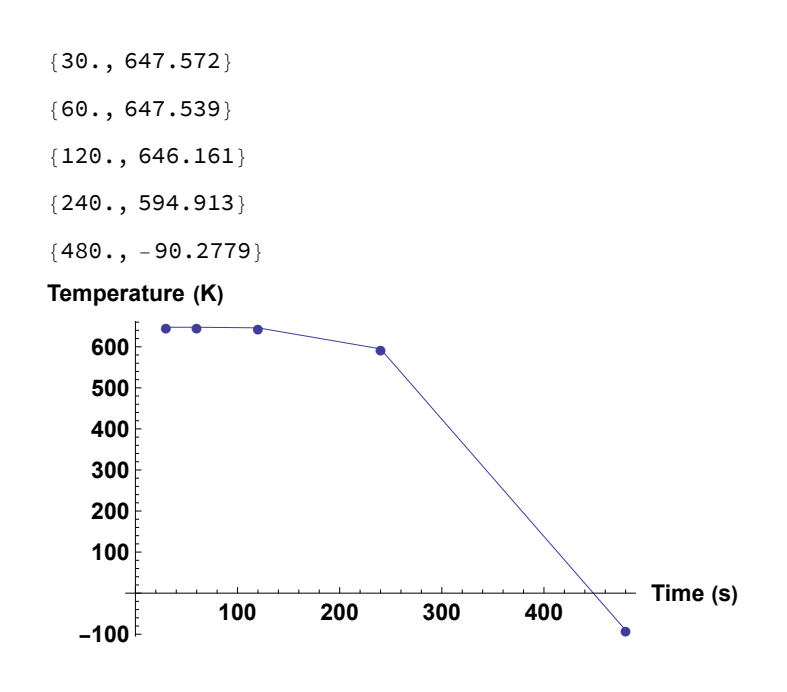

# Higher order differential equations

We need to rewrite the equation as <sup>a</sup> set of first order differential equations. Example:  $3 y''[ x ] + 2 y'[ x ] + 5 y[x] = exp(-x), y(0)=5, y'(0)=7$ Assume  $y'[x] = z[x]$ Then one equation is  $y'[x] = f1(x, y, z)$  with  $y(0)=5$  where  $f(x, y, z)=z$ . The other equation comes from  $3 z'$ [ x ] + 2 z [ x ] + 5 y [ x ] = exp(-x) which is  $z'$ [ x ] = f2(x, y, z) with  $z(0)=7$  where f2(x, y, z) = [exp(-x) - 2 z - 5 y]/3 Example: Given  $y''[t] + 2y'[t] + y[t] = exp(-t), \t y(0)=1, \t y'(0) = 2$ Find a) y(0.75) directly with *Mathematica* b)  $y(0.75)$  by Euler's method [use a step h=0.25] c) Compute the absolute relative errors between the solution from Euler and the "exact" solution from *Mathematica*:  $\frac{\text{exact} - \text{Euler}}{\text{exact}}$  | × 100 We need the first order differential equations

 $y'[t] = z$  with  $y[0] = 1$ and

```
z'[ t ] = exp(-t) - 2 z[ t ] - y with z[0]=2
```
### Mathematica

```
Clear[sol, y, t, solut];
sol = DSolve[{y'''[t] + 2y'[t] + y[t] = Exp[-t], y[0] = 1, y'[0] = 2}, y[t], t];solut = sol〚1, 1, 2〛
solut /. t  0.75
\frac{1}{2} e^{-t} (2 + 6 t + t^2)1.66804
```
### Euler

```
Clear[to, yo, zo, h];
\mathbf{to} = 0 \cdot ;y_0 = 1.;
zo = 2.;
h = 0.25;Clear[howmany, final];
final = 0.75;
howmany = Floor[(final - to) / h];
Clear[dz, dy];
dy = z;
dz = Exp[-t] - 2 z - y;
Clear[tanY, tanZ];
Do[
 tanY = dy /, z \rightarrow zo;tanZ = dz /. {t  to, y  yo, z  zo};
 to = to + h;yo = yo + tanY h;
 zo = zo + tanZ h;
 Print["to=", to, " yo=", yo, " zo=", zo];
 , {k, 1, howmany}]
to=0.25 yo=1.5 zo=1.
to=0.5 yo=1.75 zo=0.3197
to=0.75 yo=1.82993 zo=-0.126017
```
### Error

**Abs[((solut /. t 0.75) - yo) / (solut /. t 0.75)] 100** 9.70482